**Exam**: **NS0-330** 

Title: NCSA - DataFort Security

Exam

Version : Demo

- 1. Which interface is used by the Setup Wizard to configure an FC-series DataFort appliance?
- A. serial port
- B. Ethernet port
- C. host FC-port
- D. storage FC-port

Answer: B

2. Click the Exhibit button.

What SEP number (fcsite) does Label C indicate in this FC1020 rear panel diagram?

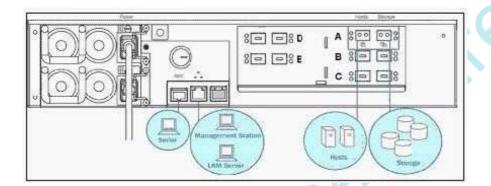

- A. 0
- B. 1
- C. 2
- D. 3
- E. 4
- F. 5

Answer: A

3. California SB1386 requires businesses and government agencies to \_\_\_\_\_.

A. encrypt personal information on onsite backup tapes when reasonable alternative methods are not in place

B. encrypt all personal information on offsite backup tapes when reasonable alternative methods are not in place

C. encrypt all personal information on both disk and backup tapes, onsite or offsite, when reasonable alternative methods are not in place

D. notify individuals if their unencrypted personal information is believed to have been disclosed to an unauthorized person

E. notify the California District Attorney Office if unencrypted personal information is believed to have been disclosed to an unauthorized person

Answer: D

- 4. Which SCSI signaling and connector type is used by an S-Series DataFort?
- A. HVD signal, VHDCI connector type
- B. HVD signal, HD68 connector type
- C. LVD signal, VHDCI connector type
- D. LVD signal, HD68 connector type

Answer: C

- 5. Which defense setting requires zeroization after rebooting with a low battery condition?
- A. Basic
- B. Medium
- C. High
- D. FIPS mode
- E. CC mode Answer: C
- 6. Which step is automatically performed when using host virtualization?
- A. WWN forwarding for virtualized hosts
- B. WWN forwarding when creating Cryptainer vaults
- C. masking LUNs to the base WWN on the storage side and to the virtualized host WWN
- D. granting Cryptainer access to virtualized hosts

E. adding the virtualized host WWN to the storage side zoneadding the virtualized host? WWN to the storage side zone

Answer: D

- 7. Which five filtering options does the network capture capability on the DataFort allow? (Choose five.)
- A. filter on IP address
- B. filter on DNS hostname
- C. filter on port number
- D. filter on IP protocol E.

filter on user ID

F. filter using "and," "or" and "not"

Answer: ABCDF

- 8. What can the E-Series DataFort net util tcpdump command capture?
- A. network packets going between two arbitrary machines
- B. only network packets going between DataFort client-side NIC and arbitrary machines
- C. only network packets going between DataFort server-side NIC and arbitrary machines
- D. only network packets going between DataFort client-side NIC and server-side NIC
- E. network packets going between DataFort client-side/server-side NIC and arbitrary machines Answer: E
- 9. Which two actions remove key material? (Choose two.)
- A. zeroization of DataFort with destruction of its System Card
- B. deletion of all manually saved configdb files
- C. deletion of all Recovery Key Archives
- D. destruction of Admin Cards

Answer: AB

- 10. Which setting(s) do you use to enable the tape error recovery extension to the FC protocol?
- A. dfc.hostside\_fc\_tape; dfc.storageside\_fc\_tape

- B. dfc.disable\_host\_fc\_tape; dfc.disable\_storage\_fc\_tape
- C. dfc.enable\_fcp\_error\_recovery
- D. dfc.tape\_recovery\_buffer

Answer: B

- 11. Which four can be used to share key material between different DataFort clusters? (Choose four.)
- A. a trustee relationship with ConfigDB export/import
- B. a trustee relationship with key export/import
- C. DataFort cloning
- D. Key Translation in LKM software
- E. DataFort SecurePort
- F. Recovery Card cloning
- G. Key Translation in LKM appliance

Answer: BCDG

- 12. Which three statements are true about the DataFort appliance remote logging capabilities? (Choose three.)
- A. All DataFort logs can be configured to be sent to a remote Windows-based server.
- B. The DataFort will retain all critical log entries until manually cleared by a full admin.
- C. DataFort log storage locations can be configured from the GUI or the CLI.
- D. DataFort logging can be configured to be sent to a remote syslog server.

Answer: ACD

- 13. Which FIPS certification does the FC520 have?
- A. 140-2, Level 1
- B. 140-2, Level 2
- C. 140-2, Level 3
- D. 140-2, Level 4

Answer: C

- 14. Which two upgrades produce a zeroization of DataFort? (Choose two.)
- A. upgrading from SAN 1.6 to SAN 2.2.0.1
- B. upgrading from SAN 2.0 to SAN 2.2.0.1
- C. upgrading from SAN 2.2.0.1 to SAN 2.2.0.1P1
- D. upgrading from SAN 1.8 to SAN 2.1

Answer: AD

- 15. A customer disaster recovery configuration should \_\_\_\_\_
- A. be verified as functional before DataFort appliances are installed
- B. have the disaster recovery site in the same time zone as the primary site
- C. have a disaster recovery site with network connectivity to the primary site
- D. have data path connectivity to the primary site Answer: A
- 16. Which two methods allow movement of keys to two standalone LKM servers/appliances (LKM1 and LKM2)? (Choose two.)
- A. establish link between LKM1 and LKM2 appliances
- B. register DataFort to both LKM servers and manually initiate a backup to LKM2
- C. save the configdb manually from DataFort and import the configdb onto LKM2
- D. translate the keys from LKM1 to LKM2 using a quorum of Recovery Cards Answer: AB
- 17. How do you ensure that operation trace logging is enabled? (Choose two.)
- A. through the Logging Configuration page of the WebUI
- B. through the Setup Logging page of the WebUI
- C. by using the CLI log config show command
- D. by using the CL sys prop get command to view the setting of the sys.proc.syslogd.conf.op\_trace property

Answer: AD

- 18. What happens when the DataFort detects an intrusion?
- A. The DataFort denies all logins and shuts down.
- B. The DataFort begins beeping.
- C. The DataFort deletes all data on the servers and iSCSI portals.
- D. The DataFort stops encrypting and decrypting data.

Answer: D

- 19. When should you use DataFort cloning as a key-sharing best practice?
- A. global default pool deployment
- B. key per Tape policy with key expiration
- C. key per Pool policy
- D. disk Rekey Answer: A
- 20. Which Solaris-specific file is used for target discovery for tape devices?
- A. /dev/rmt/0cbn
- B. /opt/qlogic/qla.conf
- C. /etc/tape.conf
- D. /kernel/drv/st.conf

Answer: D

- 21. Which two FC DataFort deployment options are supported? (Choose two.)
- A. both storage and host ports connected to the same switch
- B. the storage port connected to an edge switch and the host port connected to a core switch
- C. as a switch ISL
- D. as a Fibre Channel bridge to a SCSI tape drive

Answer: AB

22. In FC-Series 2.x, which two applications recognize application pool labels? (Choose two.)

A. CommVault Galaxy B. Symantec/Veritas NetBackup C. EMC/Legato NetWorker D. Tivoli Storage Manager E. CA BrightStor ARCServe Answer: BC 23. When you have sufficient rack space and maximum appliance heat output, what is the maximum number of FC1020s that you can deploy in a rack with a cooling capacity of 20,000 BTU/hr? (Hint: BTU = watts \* 3.42) A. 1 B. 5 C. 9 D. 16 E. 21 Answer: C 24. Which two operations use Recovery Cards? (Choose two.) A. Key Translation B. configuration database backup C. establishing trust relationship D. creating a specialty administrator Answer: AC 25. How is a key secured in transit between DataFort trustees? A. The key is password-encrypted on export from the source DataFort, and then decrypted by the same password on import at the destination DataFort. B. The key is encrypted by the trustee Link Key on export from the source DataFort, and then decrypted by the same Link Key on import at the destination DataFort.

C. The key is encrypted by the trustee private key on export from the source DataFort, and then decrypted by the trustee public key on import at the destination DataFort.

D. The key is encrypted by the trustee public key on export from the source DataFort, and then decrypted by the trustee private key on import at the destination DataFort.

Answer: B

26. How do you capture log and configuration information for a DataFort?

A. use the Config Info button on the Backup page of the WebUI

B. use the Config Info button on the Status page of the WebUI

C. use the CLI system config show command

D. use the CLI system util techdump os command

Answer: D

27. Which are three conditions when Port Mapped Cryptainer vaults can be created on all the devices connected to DataFort? (Choose three.)

A. when storage-side and host-side virtualization are turned ON

B. when host-side and storage-side virtualization are turned OFF with a single device connected to each board

C. when host-side and storage-side virtualization are turned OFF with multiple devices connected to each board

D. when storage-side virtualization is turned ON and host-side virtualization is turned OFF with multiple devices connected to each board

E. when storage-side virtualization is turned OFF and host-side virtualization is turned ON with multiple devices connected to each board

Answer: ABE

28. What is the function of the Recovery Key Archive?

A. key translation in LKM

B. DataFort Recovery Wizard C. Recovery Card replacement

D. DataFort zeroization

Answer: A

29. Which DataFort command generates a syslog message without disrupting I/O?

- A. disk rescan
- B. host rescan
- C. system log restart
- D. system reboot -p

Answer: C

- 30. RedHat 2.6 kernel with GNOME is a supported platform for Decru Management Station.
- A. True
- B. False Answer: B

## **Trying our product!**

- ★ 100% Guaranteed Success
- ★ 100% Money Back Guarantee
- ★ 365 Days Free Update
- ★ Instant Download After Purchase
- ★ 24x7 Customer Support
- ★ Average 99.9% Success Rate
- ★ More than 69,000 Satisfied Customers Worldwide
- ★ Multi-Platform capabilities Windows, Mac, Android, iPhone, iPod, iPad, Kindle

## **Need Help**

Please provide as much detail as possible so we can best assist you.

To update a previously submitted ticket:

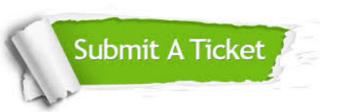

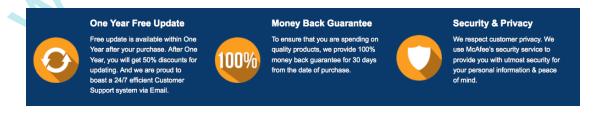

## Guarantee & Policy | Privacy & Policy | Terms & Conditions

Any charges made through this site will appear as Global Simulators Limited.

All trademarks are the property of their respective owners.

Copyright © 2004-2014, All Rights Reserved.